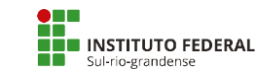

## **PRÓ-REITORIA DE PESQUISA, INOVAÇÃO E PÓS-GRADUAÇÃO**

## **ANEXO 07 PONTUAÇÃO DO CURRÍCULO**

**A pontuação do currículo é realizada automaticamente pelos critérios do SUAP com base nos dados inseridos no currículo Lattes.**

Observar o link: [https://wwws.cnpq.br/cvlattesweb/pkg\\_publicar.mostrar\\_termo\\_comp](https://wwws.cnpq.br/cvlattesweb/pkg_publicar.mostrar_termo_comp)

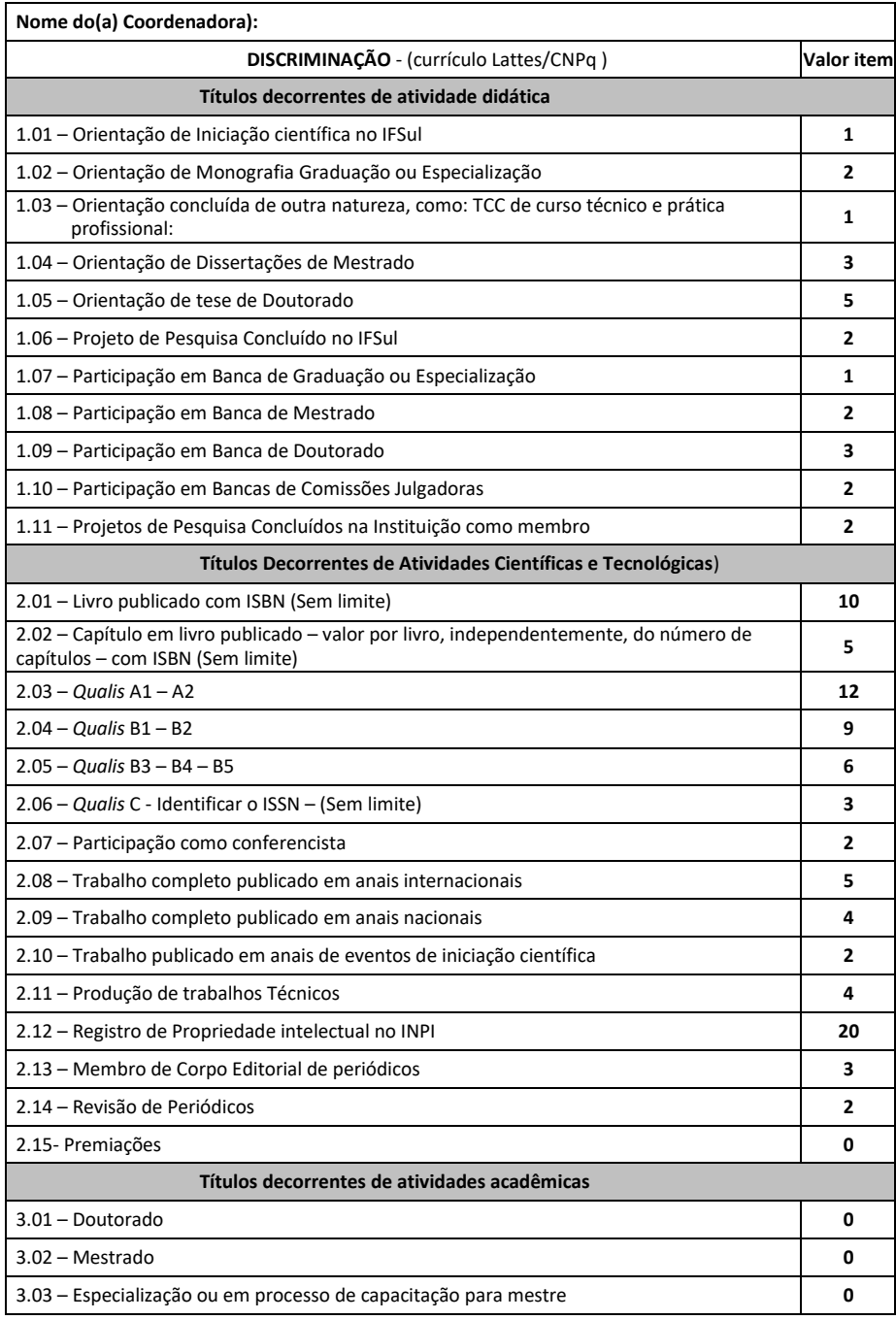